## Package 'AWR'

April 13, 2021

Type Package

Maintainer Gergely Daroczi <daroczig@rapporter.net>

Author Gergely Daroczi <daroczig@rapporter.net>

Title 'AWS' Java 'SDK' for R

Description Make the compiled Java modules of the Amazon Web Services ('AWS') 'SDK' available to be used in downstream R packages interacting with 'AWS'. See <https://aws.amazon.com/sdk-for-java> for more information on the 'AWS' 'SDK' for Java.

Version 1.11.189-1

Date 2021-04-13

URL <https://github.com/daroczig/AWR>

License AGPL-3

Imports rJava

SystemRequirements AWS Java SDK (see README.md for more details)

RoxygenNote 7.1.1

Encoding UTF-8

NeedsCompilation no

Repository CRAN

Date/Publication 2021-04-13 10:40:02 UTC

### R topics documented:

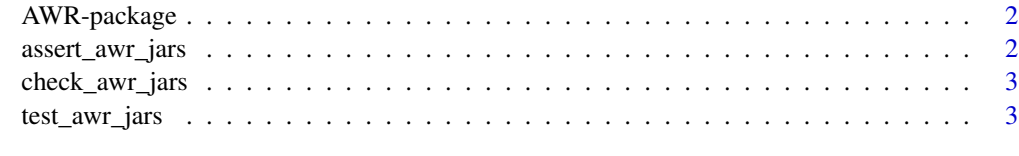

**Index** [4](#page-3-0)

<span id="page-1-0"></span>

#### Description

This R package makes the jar files of the AWS SDK for Java available to be used in downstream R packages. Please note the installation instructions for the System Requirements in the README.md.

#### References

<https://aws.amazon.com/sdk-for-java>

#### Examples

```
## Not run:
library(rJava)
client <- .jnew("com.amazonaws.services.s3.AmazonS3Client")
kc$getS3AccountOwner()$getDisplayName()
```
## End(Not run)

assert\_awr\_jars *Asserts if AWS SDK for Java jar files are available*

#### Description

Asserts if AWS SDK for Java jar files are available

#### Usage

assert\_awr\_jars()

#### Value

invisible TRUE on success, otherwise error

<span id="page-2-0"></span>

#### Description

Checks if AWS SDK for Java jar files are available

#### Usage

```
check_awr_jars()
```
#### Value

TRUE on success, informative message as a string on error

test\_awr\_jars *Tests if AWS SDK for Java jar files are available*

#### Description

Tests if AWS SDK for Java jar files are available

#### Usage

test\_awr\_jars()

#### Value

boolean

# <span id="page-3-0"></span>Index

assert\_awr\_jars, [2](#page-1-0) AWR-package, [2](#page-1-0)

check\_awr\_jars, [3](#page-2-0)

test\_awr\_jars, [3](#page-2-0)